# **JS API**

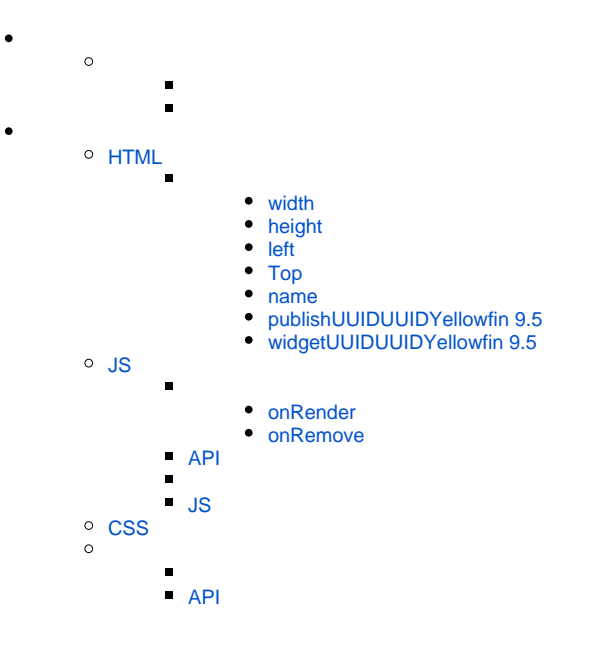

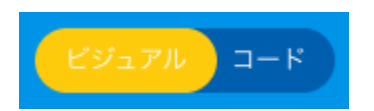

<span id="page-0-0"></span>HTMLJSCSS3

# **HTML**

### **HTMLHTML**

2

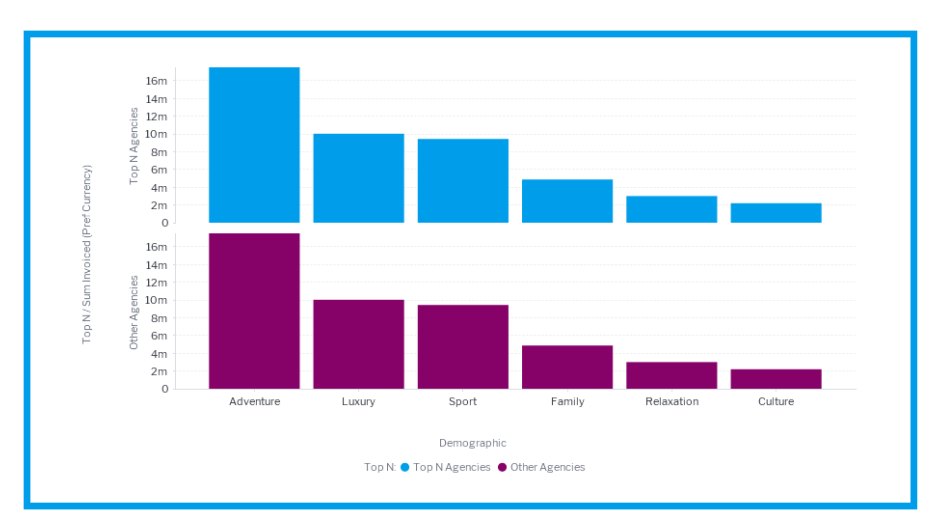

**HTML** 

Δ

Λ

<**canvas-area** xmlns="<http://www.w3.org/1999/xhtml>" canvas-uuid="aee7c574-3ad3-4ac0-a366-7810861d91eb">

<!-- This the element tag for the Report-->

 <**report-output** publish-uuid="ffe09245-8739-416c-b039-05fff6427242" report-uuid="c83357db-8aef-4ec7-ab72-fce34de9ee77" height="475" top=" 46" left="54" name="Agency Benchmark" width="897" display-type="CHART" chart-uuid="a9aba052-51b5-47b1-b311-2c0cc3abd932" on-click="none" st yle="z-index: 3;"></**report-output**>

<!-- Element tag for the rectangle -->

 <**canvas-rectangle** publish-uuid="d0fafeb9-57a8-4a21-ab6c-844501ebf50b" width="927" height="496" top="35" left="36" rotation="0" name= "Rectangle" stroke-color="#009eec" fill-color="#ffffff" on-click="none" style="z-index: 2" stroke-width="14" fill-opacity="100"></**canvas-rectangle**> </**canvas-area**>

HTMLchart-uuiddisplay-typeREPORT

Yellowfin 9.5UUIDUUIDUUIDYellowfinUUID

 <**report-output** publish-uuid="ffe09245-8739-416c-b039-05fff6427242" report-uuid="c83357db-8aef-4ec7-ab72-fce34de9ee77" height="475" top=" 46" left="54" name="Agency Benchmark" width="897" display-type="REPORT" on-click="none" style="z-index: 3;"></**report-output**>

Yellowfin 9.5UUIDUUIDUUIDYellowfinUUID

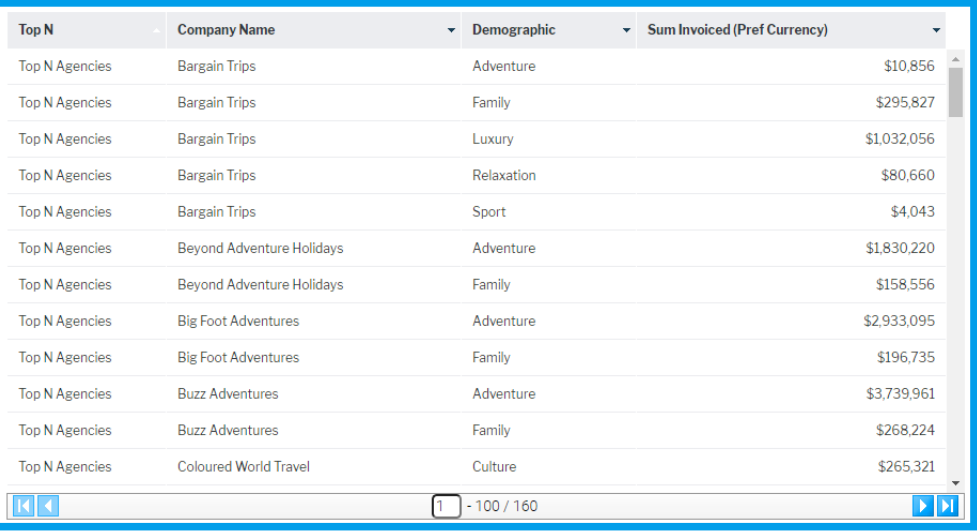

<span id="page-2-2"></span><span id="page-2-1"></span><span id="page-2-0"></span>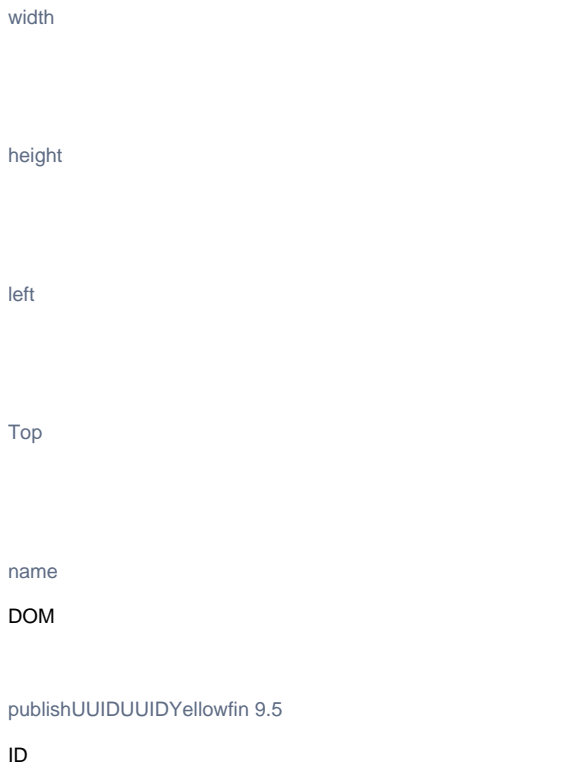

<span id="page-2-6"></span><span id="page-2-5"></span><span id="page-2-4"></span><span id="page-2-3"></span>widgetUUIDUUIDYellowfin 9.5

<span id="page-2-7"></span>IDYellowfin 9UUID

### JSJavaScript

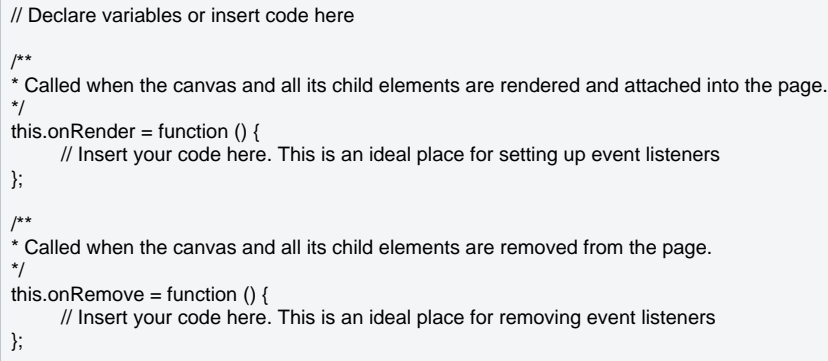

<span id="page-3-0"></span>onRender

this.onRender = function() { //Your logic here }

<span id="page-3-1"></span>onRemove

```
let subTabAPI = this.apis.subtab; 
this.bodyClick = function() {
 console.log('A click was recorded on ' + subTabAPI.name);
});
this.onRender = function() {
 document.body.addEventListener('click', this.bodyClick);
});
this.onRemove = function() {
 document.body.removeEventListener('click', this.bodyClick);
};
```
# <span id="page-3-2"></span>**API**

thisapis

- 
- $\bullet$
- $\bullet$

this.apis.canvas; this.apis.subtab; this.apis.dashboard; this.apis.filters

APIAPIthis.apis

API

APIAPI**selectselectAll**APIselectselectAll**querySelectorquerySelectorAll**

report\_1APIselectAPI

```
let reportElement = this.apis.canvas.select('report_1');
reportElement.onReportLoad.then(() => { //onReportLoad is a promise that is resolved once the reportAPI for that report element has finished loading.
     let reportAPI = reportElement.reportAPI; //This is now the ReportAPI.
});
```
**dashboard.loadReport() dashboard getAllReports() getReportsForSubTab()** [API](https://wiki.yellowfin.co.jp/pages/viewpage.action?pageId=6591558)

## <span id="page-4-0"></span>**JS**

HTMLJSHTML

## <span id="page-4-1"></span>**CSS**

**CSSCSSCSS** 

**HTML**

<**canvas-area** xmlns="<http://www.w3.org/1999/xhtml>" canvas-uuid="aee7c574-3ad3-4ac0-a366-7810861d91eb">

 <**report-output** publish-uuid="ffe09245-8739-416c-b039-05fff6427242" report-uuid="c83357db-8aef-4ec7-ab72-fce34de9ee77" height="475" top=" 46" left="54" name="report\_1" width="897" display-type="CHART" chart-uuid="a9aba052-51b5-47b1-b311-2c0cc3abd932" on-click="none" style="zindex: 3;"></**report-output**>

 <**canvas-rectangle** publish-uuid="d0fafeb9-57a8-4a21-ab6c-844501ebf50b" width="927" height="496" top="35" left="36" rotation="0" name="Rect angle" stroke-width="14" stroke-color="#009eec" fill-opacity="100" fill-color="#ffffff" on-click="none" style="z-index: 2;"></**canvas-rectangle**> </**canvas-area**>

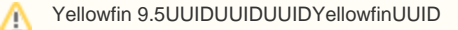

#### **JS**

```
this.onRender = function () \{//Select the report_1 element from the page canvas through the canvas api
      let report1 = this.apis.canvas.select('report_1');
      //The report will begin loading once it is added to the DOM, so it is possible that at this point it hasn't completed yet. So wait for the onReportLoad 
promise to resolve.
      report1.onReportLoad.then(() => {
 let changeDisplayType = () => {
 let currentDisplay = report1.getAttribute('display-type');
                 if(currentDisplay === "CHART") {
                      currentDisplay = "REPORT";
                 } else {
                      currentDisplay = "CHART";
 }
                 report1.setAttribute('display-type', currentDisplay);
 }
            this.reportChangeTimeout = setInterval(changeDisplayType, 5000);
      });
};
this.onRemove = function () {
      //The SubTab is being removed from the page, we want to stop triggering the reportChange
      clearTimeout(this.reportChangeTimeout);
};
```
# <span id="page-5-0"></span>**API**

## **HTML**

<**canvas-area** xmlns="<http://www.w3.org/1999/xhtml>" canvas-uuid="a4c909fb-70d1-44f1-a95a-17a0eada6bf6">

 <**custom-html** widget-uuid="eff0b9bd-4009-4d83-ade8-46c40587ed97" width="880" height="450" top="130" left="10" rotation="0" name="custom \_table" on-click="none" style="z-index: 2;"></**custom-html**>

 <**report-output** widget-uuid="90a601cc-a148-40d8-a460-15daab8a238b" report-uuid="3e842fae-02f7-4ad3-a632-ca267e0078da" height="125" to p="4" left="8" name="Campaign Summary" width="880" display-type="CANVAS" on-click="none" style="z-index: 1;"></**report-output**> </**canvas-area**>

```
this.outputTypes = []; //Create an array of outputKeys and what report API they came from for easy removal
this.onRender = function () {
       let campaignSummary = this.apis.canvas.select('Campaign Summary');
      campaignSummary.onReportLoad.then(() => {
            let reportAPI = campaignSummary.reportAPI;
            let outputKey = reportAPI.registerOutputType('dataset', reportDataset => {
                 let tableData = [];
                 let tableElement = document.createElement('table');
                  //Give the table a class name so we can style it
                  tableElement.className = "codeModeExampleTable";
                  let tHead = document.createElement('thead');
                  let headerRow = document.createElement('tr');
                  tHead.appendChild(headerRow);
                  tableElement.appendChild(tHead);
                  //Loop over all the reports fields to get their names. The fields will be
                  //in the same order as the columns in the dataset
                  reportAPI.fields.forEach(field => {
                       let th = document.createElement('th');
                       th.innerText = field.name;
                       headerRow.appendChild(th);
                  });
                  let tbody = document.createElement('tbody');
                  tableElement.appendChild(tbody);
                  //Loop over the rows in the dataset and create a table row at each level.
                  reportDataset.forEach(rowData => {
                       let tr = document.createElement('tr');
                       //Loop over the columns and append the formattedValue from each item
                       rowData.forEach(columnData => {
                             let td = document.createElement('td');
                             //columnData will have rawValue, formattedValue and htmlFormattedValue.
                             td.innerText = columnData.formattedValue;
                             tr.appendChild(td);
                       });
                       tbody.appendChild(tr);
                    });
                     //Now we've done all that we want to get the custom_table element and insert the table there
                     let customTable = this.apis.canvas.select('custom_table');
                     customTable.innerHTML = ''; //Clear any previous table that might be there
                     customTable.appendChild(tableElement); //Append our new table
            });
             this.outputTypes.push({
                   key: outputKey,
                   reportAPI: reportAPI
            });
      });
};
this.onRemove = function () {
      //Remove the output types so that we aren't generating extra tables each time we come back to this
      //tab
      this.outputTypes.forEach(outputObject => {
            outputObject.reportAPI.removeOutputType(outputObject.key)
      });
};
```
table.codeModeExampleTable { width:100%; height:100%; border-collapse:separate; border-spacing:0px; } table.codeModeExampleTable thead { background-color: #009EEC; } table.codeModeExampleTable thead th { border-left: 1px solid white; } table.codeModeExampleTable tbody td { border:1px solid #ccc; border-top:none; }